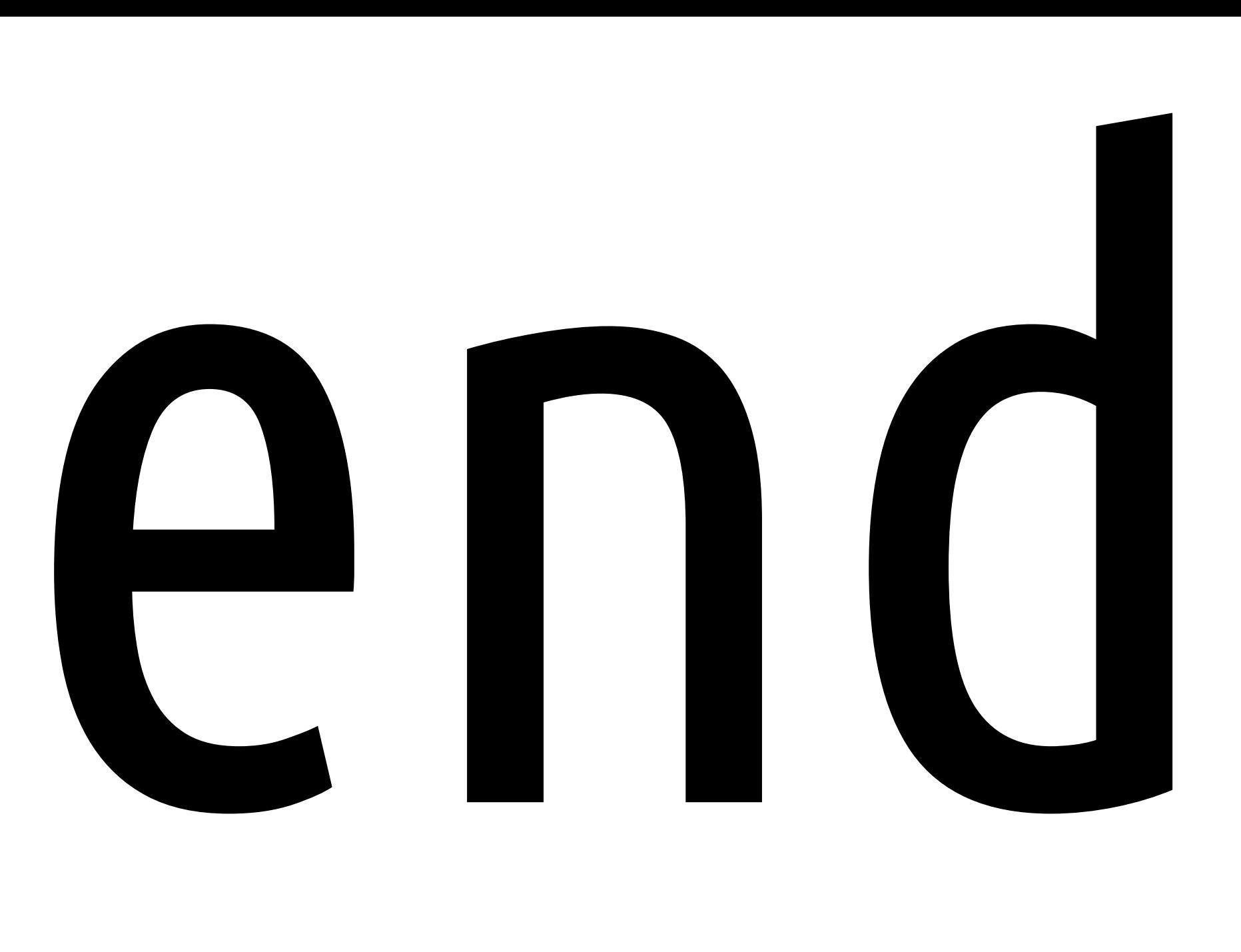

Anton Gerdelan [<gerdela@scss.tcd.ie](mailto:gerdela@scss.tcd.ie)> Trinity College Dublin

# today

- some thoughts about your next year
- what to learn next (more advanced stuff)
- what to expect from the field in the future
- a short tech talk on 2d rendering

#### interviews

- Keep your game project to talk about
	- Know about limitations, possible optimisations
	- Put some tidy, simple code on Github etc.
- Project enthusiasm

#### interviews

- Make big bucks of OpenGL 4+ experience
- Prepare for ridiculous speed coding expectations
- Internships can be insightful / meet and greet
- Jams (especially collaborative)
- Know the answer to that bit hack slide in Texturing

#### research

- here at GV2
	- Graphics, [Computer] Vision, Visualisation
	- Perceptual studies
	- Simulations
- potential supervisors
- think about the benefits of overseas study
	- ask about good supervisors in area elsewhere

# research and/or jobs

- Find someone good in your area
- Make sure the group is friendly
	- Commitment of several years
- Think/discuss/argue for a solid idea before-hand
- Make sure that someone has funding available

#### next steps in graphics

#### coming back to do more later

- Don't worry if pace was too fast
- Got the gist of modern 3d vector graphics
- Took me about a year OpenGL+shaders
- KISS
- Use/try a bigger range of tools

#### advanced topics

- WebGL and mobile devices
- geometry and tessellation shaders
- compute shaders
- UBOs, texture storage, streaming data buffers
	- "approaching zero driver overhead" talks
- Normal maps, texture projection shadows
- Radiosity, ambient occlusion, global illumination

#### Future Graphics

- more GPU cores and memory
- glNext ? simple API with no binding state machine?
- Better culling and clipping algorithms
- Metal, Mantle, alternative APIs
- Direct3D 12 supposed to be much more efficient

#### Requested Topic

# 2d Rendering

#### Hardware-accelerated 2d Rendering

- Modern graphics for sprites is <u>way harder</u> than oldfashioned direct pixel-writing
- Advantages of using vector graphics for 2d?
- Is there an easy way to do this?

# Sprites

- gl Position Z value is zero for everything
- Draw in back-to-front order where possible
	- No need for depth buffer
	- Easy to work out transparency / colour blending

# Sprites

- Each sprite is a 2d quad (2 triangles)
	- Could use attribute-less rendering
	- Scale to size
	- Use a model matrix or uniform vec3 to move
	- Sample a texture

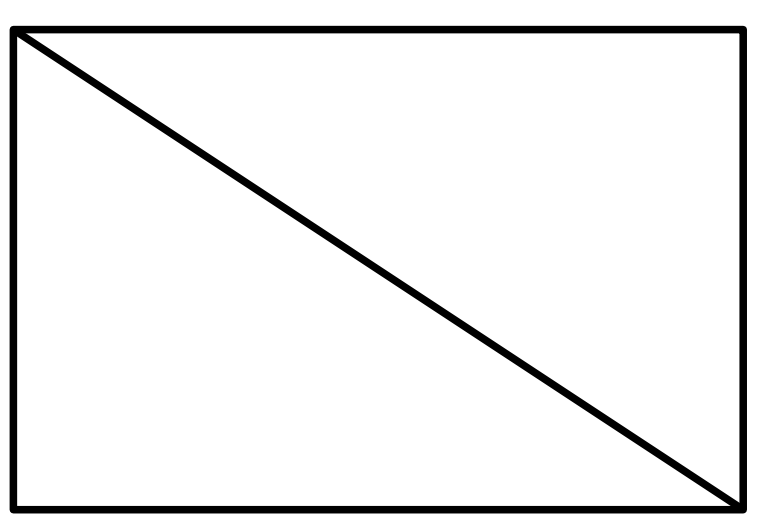

#### 2d Animations

- Could switch textures
	- High overhead
- Better to use an atlas
	- Divide image into grid
	- Padding Q. why?
- anim num → tex coords
- Time between frames
- Repeat
- DEMO

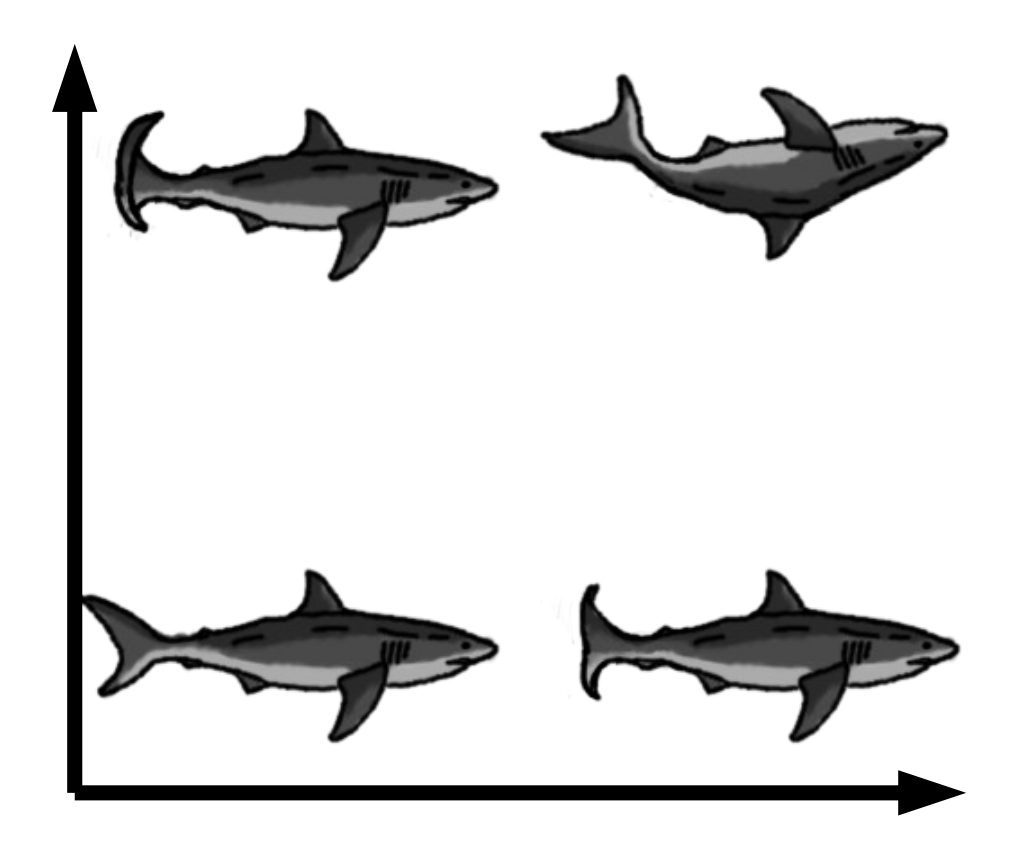

#### 2d Animations

```
void change_sprite (int sprite_index) {
const int num cols = 2;
const int num rows = 2;
int col = sprite index % num cols;
 int row = num_{rows} - 1 - sprite_index / num_{rows};float s = (float)col / (float)num_cols;float t = (float)row / (float)numrows; glUseProgram (sp);
 glUniform2f (st_offset_loc, s, t);
```
- }
- Scale texture coordinates down to 1/4
- Offset by +0.25 for second row or column
- I also flipped **t** so index 0 was top row

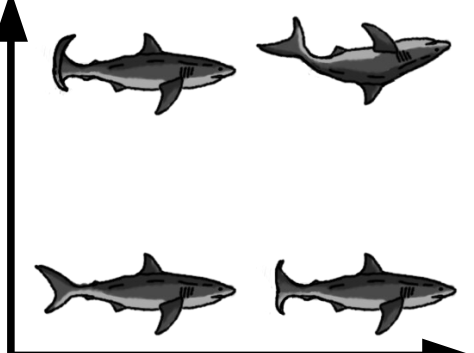

#### GUI Progress Bars

air

- Also 2d quads
- Draw after the scene
- Empty image
- Full image
- uniform float factor 0..1
- Multi-texturing

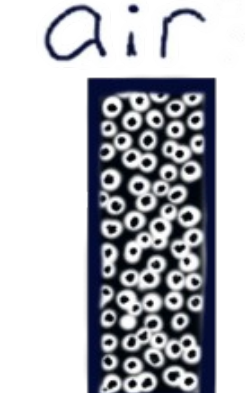

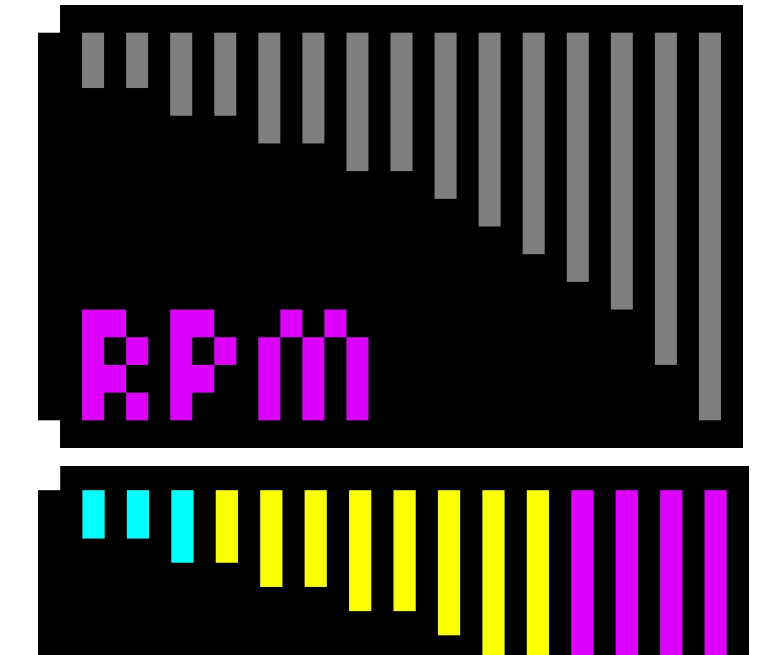

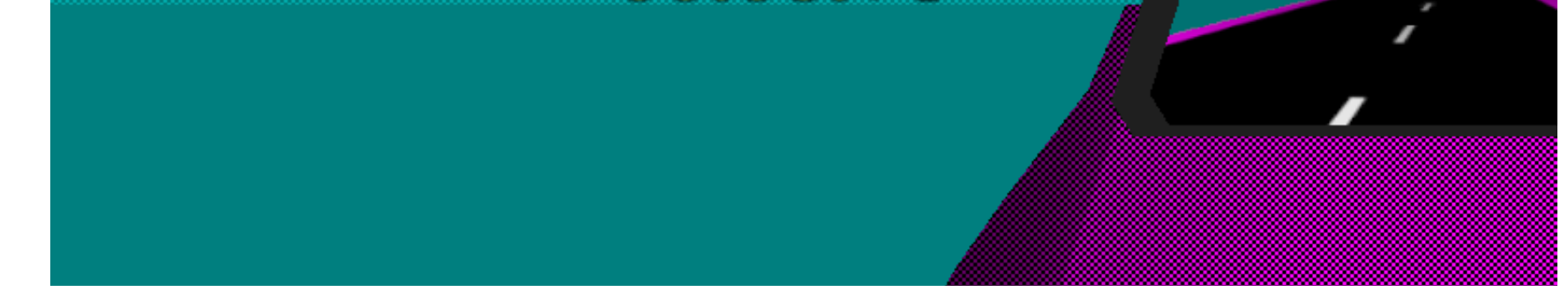

#### if (**st.s < rpm\_fac**) {  $fc = texture (full dm, vec2 (st.s, 1.0 - st.t));$ } **else** {

 $fc = texture (empty_m, vec2 (st.s., 1.0 - st.t));$ }

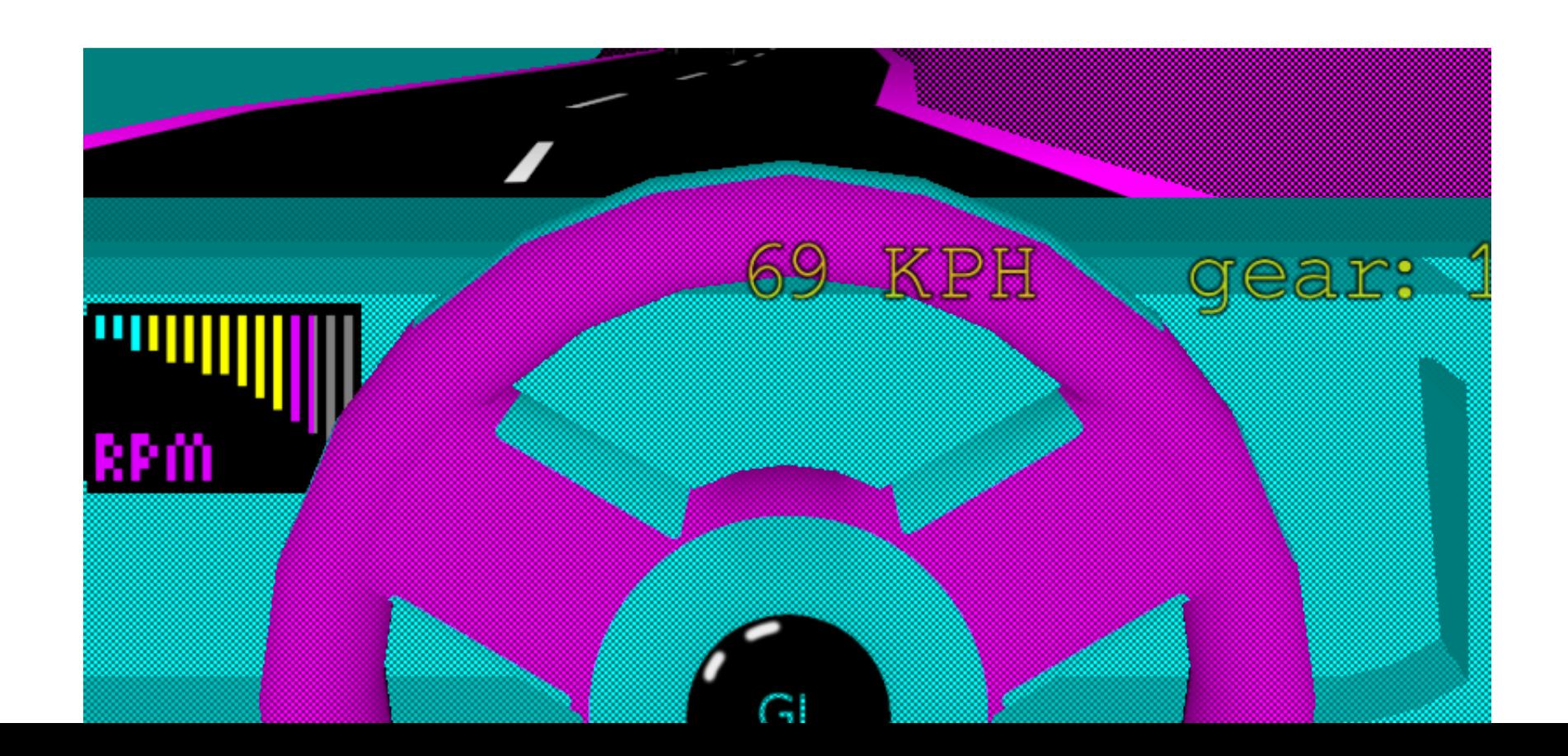

# Alpha Blending

- Transparency in GIMP, Photoshop etc. sets value for <u>pixel alpha</u>
- We have to tell OpenGL what to do with this
- glEnable (GL BLEND);
- glBlendFunc (GL\_SRC\_ALPHA, GL\_ONE\_MINUS\_SRC\_ALPHA);
- Various blend functions exist
	- New pixel colour =  $(1.0 a)$  \* previous + a \* current
- Can be semi-transparent
- $\bullet$  This is not realistic transparency it's just a mixing function

#### Alpha Blending

- glBlendFunc (GL\_SRC\_ALPHA, GL\_ONE\_MINUS\_SRC\_ALPHA);
- Various blend functions exist
	- New pixel colour =  $(1.0 a)$  \* previous + a \* current
- Can be semi-transparent
- This is not realistic transparency it's just a mixing function

#### Framebuffer Effects Framework

- Drawn main scene to texture
- Lots of special effects can be added
	- In the old-fashioned pixel-modifying way
- Blur
- Shake
- Rotate, twist, skew, flip
- Animated things: **demo**

# Distributing Your Work

- Build in Release mode
- Libraries
	- Release version
	- Static libs
	- Dependency Walker
	- VS redistributables "DLL Hell" or just don't use Visual Studio
- Relative paths to data being loaded
- Binary lump / wad /zip of data

#### Distributing Your Work

- Test on multiple machines
- Provide user options, and min(), fall-backs, or multiple builds of GL
- Find all possible GL and GLSL errors
	- gDEBugger
	- Debug callback
	- Testing
- Apple .app builds
	- Script to create a folder hierarchy

#### end

- Tomorrow 11am
	- Prefabs set up early / kick out non-gfx ppl
	- Have some sort of fall-back for laptop fails
	- Talk one of us through a live demo
	- Impressions
	- Submit report, videos, code next week
	- Grade by consensus
- Hope you enjoyed lectures for CS4052!